## **Скачать AutoCAD Ключ продукта 2023**

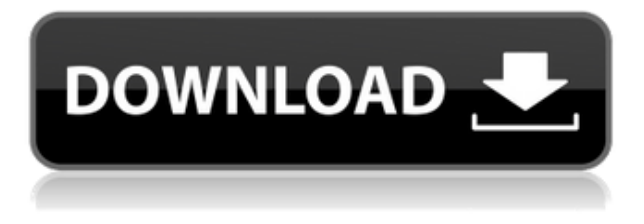

- [Инструктор] Давайте посмотрим на пробную точку. Взгляните на холст дизайна и обратите внимание на красный треугольник в левом нижнем углу. Если я введу описание этой точки, щелкнув ее правой кнопкой мыши, откроется диалоговое окно, в котором говорится: \"Введите ключ описания для блока\". - [Инструктор] Допустим, я закончил с ключами описания. Я могу перейти к следующему шагу. Я нажму на вкладку ввода примера. То, что я собираюсь показать, — это один из многих вариантов, которые у вас будут, когда вы придумаете свой собственный. Этот тип примера называется «блоком ключа описания». - [Инструктор] Хорошо, допустим, мы совсем новички в этом процессе. Что делаем для начала? Я перейду на эту вкладку, называемую ключами описания. Если вы используете DWG, просто откройте его с полки инструментов, и появится панель. Я переверну его, чтобы отредактировать ключи, а затем мы выберем показать все ключи. Это просто вопрос нажатия на кнопку описания, которую вы хотите отредактировать. **POI**: Данные POI (точки интереса) — это данные о «местоположении» на листе свойств. Он состоит из **Адрес** и **Описание** (Текстовый документ). Нет никаких ограничений на страницы свойств для создания POI. POI создаются в Редактировать **Свойства POI** диалоговое окно (Shift+F4). Если вы создаете много PDF-файлов, например, для наших постоянных клиентов, мы включаем **Преобразование PDF** кнопку, чтобы преобразовать ваше юридическое описание в PDF. Затем вы можете превратить его в сертификат, карту доступа или карту в своем любимом текстовом редакторе. Да. В некоторых учебных программах вы можете подать заявку на финансовую помощь или стипендию, если вы не можете позволить себе вступительный взнос. Если для выбора программы обучения доступна финансовая помощь или стипендия, вы найдете ссылку для подачи заявки на странице описания.

## **AutoCAD Включая ключ продукта Cracked {{ ?????а??????? ?????? }} 2022**

Это 3D-приложение, и его аудитория — дизайнеры САПР. Это программное обеспечение САПР, ориентированное на дизайн, которое ориентировано на своих пользователей. Когда дело

доходит до начала работы с AutoCAD, вы должны знать, что вы хотите сделать в первую очередь. С другой стороны, самый важный совет здесь — сохранять свою работу как можно чаще. AutoCAD — серьезная программа, и если вы хотите использовать ее профессионально, важно вложить в нее свое время и терпение. Civil 3D, как и все другие программы Autodesk, доступен по недорогой подписке. Вы можете легко создать проект из доступных функций. С Civil 3D вы также можете заниматься 3D-печатью, быстрым прототипированием и другими технологиями прототипирования. Autodesk Design App Builder (ранее Mix design) — это бесплатная платформа, которая позволяет создавать 3D-приложения в облаке Autodesk. Разработчики 3D-приложений включают:

- 3D-конструктор
	- Дизайн продукта
		- Презентация продукта
			- Дизайн завода

Autodesk Red Dragon — это мощное облачное приложение для 3D-дизайна, поэтому, если вы ищете что-то более настраиваемое, вы можете попробовать его. Autodesk Design App Builder позволяет создавать собственные облачные приложения для проектирования, что является отличным способом протестировать облачную платформу Autodesk. Autodesk Design App Builder доступен в 3D Builder, конструкторе продуктов, презентации продукта и конструкторе приложений Plant design. Я рад поделиться с вами тем, что успешно создал 3D-модели с помощью CAD-приложения SC4U, и я могу поделиться ими с вами и со всеми. Я хотел создать структуру и нуждался в бесплатном программном обеспечении, поэтому я выбрал SC4U, так как у меня нет хорошего программного обеспечения САПР, и это программное обеспечение оказалось хорошим вариантом. Но все стало немного сложнее, когда дело дошло до размещения оборудования. Но с большой поддержкой людей я смог установить программное обеспечение в кратчайшие сроки! **Все файлы бесплатны для использования и изменения в соответствии с вашим творчеством.** Это отличная альтернатива программному обеспечению САПР, которое вы могли использовать в прошлом, но это не только бесплатная версия приложения, но и предлагает большую библиотеку элементов, которые можно использовать для любого проекта. 1328bc6316

## **AutoCAD Скачать бесплатно Cracked (Пожизненный) Код активации Windows 10-11 [32|64bit] {{ ??Р????! }} 2022**

Доступен огромный выбор программного обеспечения САПР, и все они предлагают что-то уникальное. Это затрудняет определение наилучшего подхода. Если вы новичок в AutoCAD или в САПР в целом, подумайте о том, чтобы пройти пару курсов в местном колледже. Если вы заинтересованы в покупке программы САПР, обязательно изучите ее перед покупкой. Существует много типов программного обеспечения САПР, доступных в Интернете, и большинство из них не требует особых технических знаний или финансовых вложений. Сюда входит программное обеспечение Microsoft® AutoCAD. Если вы не в состоянии делать инвестиции, вы можете найти обучение САПР и использовать ресурсы, которые доступны бесплатно. Небольшое изучение Интернета позволит вам принять лучшее решение, чем работать самостоятельно. Вы можете использовать различные встроенные инструменты рисования. Они расположены в строке главного меню. Нажмите на первый инструмент в левой части окна программы. Вы увидите строку меню с несколькими вариантами. Много раз кто-то заходил в программу рисования, не зная, какой объект рисовать первым. Эту информацию можно найти в файле справки AutoCAD или спросить у преподавателя. Если у вас есть проблемы с изучением того, как использовать программное обеспечение AutoCAD, вы можете подумать, что это сложно для вас. Чтобы научиться эффективно и результативно использовать AutoCAD, лучше всего учиться в структурированной учебной среде. Вы можете выбрать из широкого спектра курсов AutoCAD, которые помогут вам достичь ваших целей в AutoCAD. Вы можете быть просто удивлены тем, как быстро вы сможете достичь своих целей, как только научитесь лучше использовать AutoCAD. AutoCAD — одно из самых мощных приложений САПР, и изучение того, как использовать AutoCAD, может оказаться сложной задачей. Существует несколько различных способов научиться пользоваться AutoCAD, и вы также можете использовать онлайн-сервисы обучения, чтобы научиться самостоятельно.Убедитесь, что у вас есть план, прежде чем вы начнете; знание того, чего вы хотите достичь, поможет вам достичь этой цели!

скачать автокад бесплатно 2010 скачать бесплатно автокад 2019 скачать кряк на автокад 2019 скачать ключ на автокад 2019 скачать кряк для автокада 2019 скачать кряк для автокад 2019 скачать автокад crack где скачать автокад форум скачать автокад 2012 бесплатно без лицензии скачать кряк на автокад 2020

## **10. Предлагаете ли вы какие-либо сертификационные курсы по AutoCAD?** Я

планировал купить программное обеспечение, но цена немного высока - 3000 долларов. Есть ли у вас другие варианты дешевого способа изучения основ AutoCAD? Мне действительно нужно знать, как рисовать прямоугольники, круги, стрелки и т. д. в программе 2D CAD. Предлагаете ли вы какие-либо варианты занятий, посвященных этому? **3. Каковы «общие» требования?** Я знаю основы работы с компьютером, но никогда не учился пользоваться каким-либо программным обеспечением САПР. Смогу ли я изучить AutoCAD? Стоит ли инвестировать в чужое обучение (у ассистентов совершенно другой взгляд на обучение, чем у инструкторов)? Я знаю, что мне нужно зарегистрироваться, и поэтому я подписался. Есть ли какая-то другая информация, которую мне нужно заполнить до начала курса? Если вы просто

запоминаете команды рисования, вводя их в командную строку, вы упускаете преимущества интерактивной справки. Это потому, что он не научит вас, как и почему используется команда. Команды рисования важны, но преимущества использования интерактивной справочной системы заключаются в том, что вы узнаете, как лучше и эффективнее использовать эти команды рисования. Этот учебник представляет собой краткое пошаговое руководство для начинающих о том, как использовать различные инструменты и функции рисования. Этот учебник не дает вам детальных знаний о дизайне, а дает вам то, как создать рисунок для вашего собственного дизайна. Но если вы столкнетесь с проблемой, вам нужно будет обратиться к руководству пользователя, чтобы понять, как решить проблему. Одним из самых больших преимуществ использования интерактивной справочной системы является то, что она одновременно рассматривает все функции команды рисования. Это поможет вам узнать, как каждая функция используется в нескольких местах при использовании команд рисования. Этот метод обучения хорош тем, что вы сможете понять назначение команд рисования, которые используете каждый день.

Что касается разнообразия пользователей AutoCAD, то есть CAD, пользователи AutoCAD и не пользователи. Большинство пользователей САПР, AutoCAD, особенно в машиностроительной отрасли, молодые, высокообразованные и очень активные. Многие из них технически подкованы и обладают хорошим чувством ответственности. Когда дело доходит до пользователей AutoCAD, они любят делиться своими советами в группах и на форумах WeChat. AutoCAD — сложная программа с множеством функций, но в ней есть множество вещей, которые вы можете делать. Если вы выберете хороший метод для начала, хорошего инструктора, а затем попрактикуетесь, вы будете в курсе и будете готовы взяться за дело с AutoCAD! После того, как вы изучите основы AutoCAD, вы будете знать основы и будете готовы работать в нем. В целом, чем больше времени и усилий вы вкладываете в изучение предмета, тем лучше будут ваши результаты при использовании соответствующего программного обеспечения. Другими словами, чем больше у вас будет практики, тем лучше вы станете. Autodesk известен отличным обслуживанием клиентов и поддержкой. Если вам нужна помощь, Autodesk также предоставляет бесплатный онлайн-курс обучения. Кроме того, Autodesk предоставляет обучение по своему программному обеспечению в государственных и частных учебных центрах. Autodesk также предлагает бесплатные онлайн-руководства. Учебный вебсайт Autodesk называется Autodesk Developer Center. Кроме того, у Autodesk есть служба поддержки, которую вы можете использовать для помощи в использовании программного обеспечения. Наконец, Autodesk также предлагает бесплатные обучающие видеоролики на сайте поддержки и обучения Autodesk. Autodesk — очень полезный источник бесплатных обучающих видео. Изучив основы, вы сможете приступить к созданию более сложных 3Dпроектов с помощью AutoCAD. В будущем вы сможете приступить к проектированию и созданию чертежей в Autodesk Inventor. Inventor — это нишевый продукт, который используется для подготовки чертежей к печати и 3D-моделей.Тем не менее, его лучше всего использовать для нескольких ключевых задач, и он может стать отличным выбором для любителей и профессионалов, которые ищут большую гибкость, чем более простые предложения AutoCAD.

<https://techplanet.today/post/descargar-bloques-de-autocad-personas-en-planta-verified> <https://techplanet.today/post/descargar-bloques-de-autocad-para-oficina-2021> <https://techplanet.today/post/descargar-bloques-de-autocad-de-ventanas> <https://techplanet.today/post/descargar-bloques-de-autocad-inodoro> [https://techplanet.today/post/descarga-gratis-autocad-231-incluye-clave-de-producto-codigo-de-activa](https://techplanet.today/post/descarga-gratis-autocad-231-incluye-clave-de-producto-codigo-de-activacion-x3264-ultima-version-2022) Во-первых, позвольте мне сказать, что AutoCAD — одна из самых удобных для пользователя программ. Это определенно не сложная программа для изучения. Проблема в том, что многие люди в конечном итоге берут его и не могут использовать, потому что их навыки рисования не соответствуют их навыкам рисования в других программах для рисования. Легче изучить программу для рисования, чем попытаться изучить AutoCAD. Если у вас есть желание и хорошая отправная точка (т.е. простой проект), кривая обучения крутая и есть много подводных камней. Чему следует научиться в первую очередь? Имеет ли значение, какую программу вы изучаете в первую очередь? Самое главное - это ознакомиться с клавиатурой и инструментами AutoCAD, чтобы научиться ими пользоваться и применять свои знания в практическом проекте. Лучший способ изучить AutoCAD — потратить время на изучение одной или двух основных концепций, а затем попрактиковаться в небольших проектах. Вы познакомитесь с интерфейсом AutoCAD, его инструментами и наиболее важными командами внутри программы. Попрактиковавшись в использовании этих команд, вы научитесь работать более эффективно и экономить время и деньги на будущих проектах. Как новый пользователь, вам сначала нужно научиться пользоваться меню и инструментами. Изучение того, как работать с инструментами рисования, будет первой проблемой, с которой вы столкнетесь как новичок в САПР. Если вы планируете изучать AutoCAD, вам следует сначала выбрать курс. Потратьте некоторое время, чтобы изучить новый навык, и это вознаградит вас в долгосрочной перспективе. AutoCAD — самая популярная программа для черчения и инженерного проектирования. Это мощная программа, находящая множество применений в таких областях, как дизайн продукта, архитектурное проектирование и производство. Навыки AutoCAD важны для многих людей в этих и других областях. Узнайте, как быстро освоить AutoCAD с помощью различных вариантов обучения.

https://rei-pa.com/autocad-23-1-с-ключом-продукта-х64-новый-2023/ https://omanstars.com/скачать-бесплатно-autodesk-autocad-ключ-продукта-п/ http://stanjanparanormal.com/autodesk-autocad-crack-включая-ключ-продукта-for-рс-х64-последн/ https://www.riobrasilword.com/2022/12/16/скачать-крякнутый-автокал-2022-top/ https://la4ta.info/2022/12/16/autocad-скачать-бесплатно-на-мак-better/ http://realestatepup.com/wp-content/uploads/2022/12/zeevidy.pdf https://integroclub.ru/wp-content/uploads/2022/12/waycha.pdf http://lovetrustfoundation.com/скачать-autocad-2017-21-0-торрент-код-активации-cracked-x32-64/ https://foam20.com/wp-content/uploads/2022/12/azachan.pdf http://pitbulldogz.com/index.php/2022/12/16/штриховка-дерева-автокад-скачать-updated/ http://climabuild.com/скачать-автокад-2014-учебная-версия-link/ https://entrelink.hk/uncategorized/скачать-штамп-для-автокад-hot/ https://bonnethotelsurabaya.com/promosi/autocad-2019-23-0-скачать-взломаный-win-mac-2022 https://endlessorchard.com/wp-content/uploads/2022/12/halfen.pdf https://dottoriitaliani.it/ultime-notizie/rimedi-naturali/autocad-22-0-бесплатный-лицензионный-клю y-windows-10-11-x64-2022-999/ http://aakasharjuna.com/скачать-блоки-лестниц-для-автокада- link / https://tiolita.com/wp-content/uploads/2022/12/AutoCAD-64-Bits-2022.pdf http://www.vietzine.com/wp-content/uploads/2022/12/savidary.pdf http://peacockphotoblog.com/?p=240 https://the-chef.co/автокад-студенческая-версия-на-3-года-с/

После того, как вы освоили основные инструменты, пришло время изучить более продвинутые

инструменты. Вы начнете с использования функции повторения объектов и действий по изменению объектов. Имея это в виду, вы сможете начать разрабатывать проекты и изучать более продвинутые методы AutoCAD. Со временем попробуйте научиться масштабировать и поворачивать, чтобы избежать искажений и сохранить согласованность вашей работы. После того, как вы усвоите информацию, представленную в этом руководстве по основам AutoCAD, задача будет состоять в том, чтобы продолжить изучение того, как использовать все функции AutoCAD. Несмотря на то, что существует множество продвинутых курсов, которые помогут вам занять себя, мы рекомендуем вам воспользоваться учебными пособиями, доступными для вас в AutoCAD. Хотя на первый взгляд эти учебные пособия могут показаться длинными и сложными, они совершенно бесплатны и покажут вам все закоулки AutoCAD. Изучение того, как использовать AutoCAD, — это первый шаг к тому, чтобы стать настоящим экспертом. Чем больше вы используете программное обеспечение, тем быстрее вы освоите новые приемы и приемы. Обязательно регулярно пользуйтесь доступными вам учебными пособиями и помни это немного из этих руководств будет легче следовать, чем другие. Со временем вы сможете освоить все функции AutoCAD, описанные в этом руководстве, всего за несколько недель. Хорошо, что вы узнали основы AutoCAD, потому что вы можете избежать многих головных болей, используя руководства для начинающих по AutoCAD. Освоив основы AutoCAD, вы сможете легко изучить более мелкие детали. Если вы начинающий пользователь, то основы AutoCAD предоставят вам навыки и инструменты, необходимые для эффективной работы с этой мощной программой. Вам может быть интересно, действительно ли все пользователи AutoCAD пользуются преимуществами, которые они получают от этой мощной программы САПР. Изучив основы AutoCAD, вы можете задаться вопросом, стоит ли тратить время и время на его изучение. Не будем забывать, что в AutoCAD есть много продвинутых функций, недоступных многим начинающим пользователям.